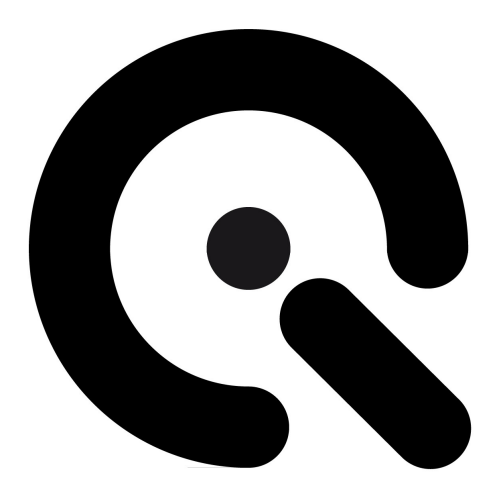

# Quick Start Guide

TE226 D

July 17, 2017

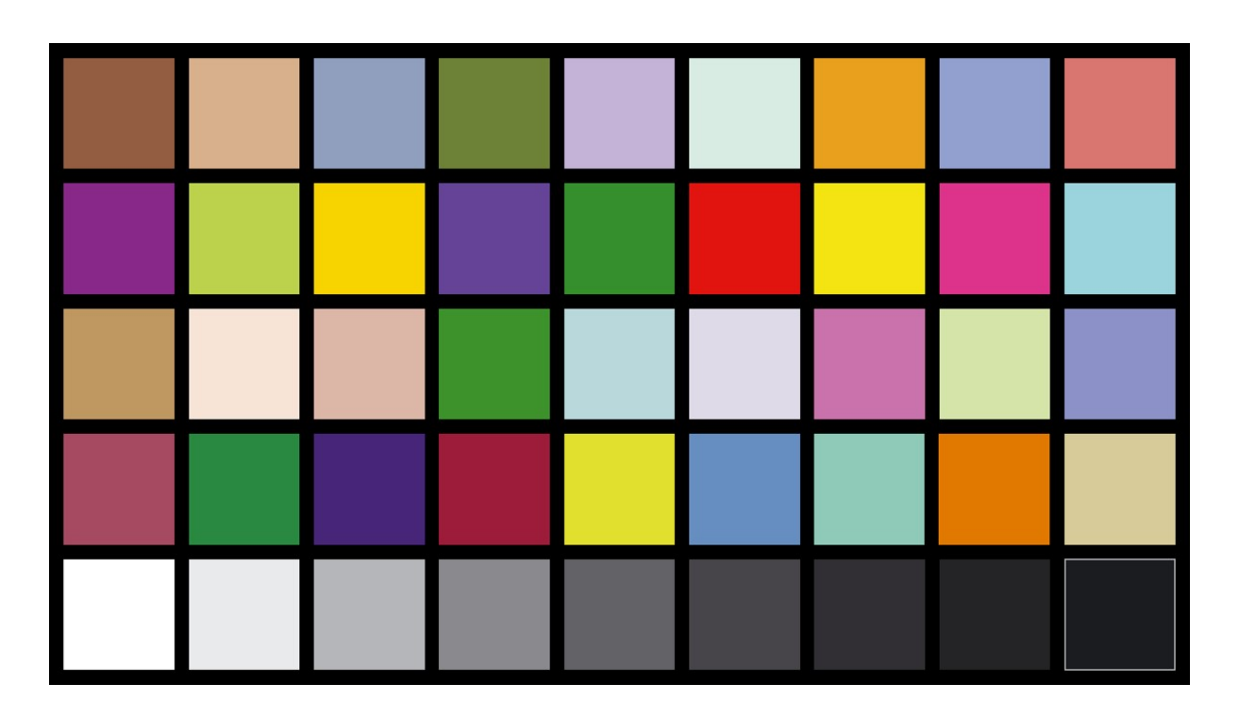

#### 1 PREPARE CHART

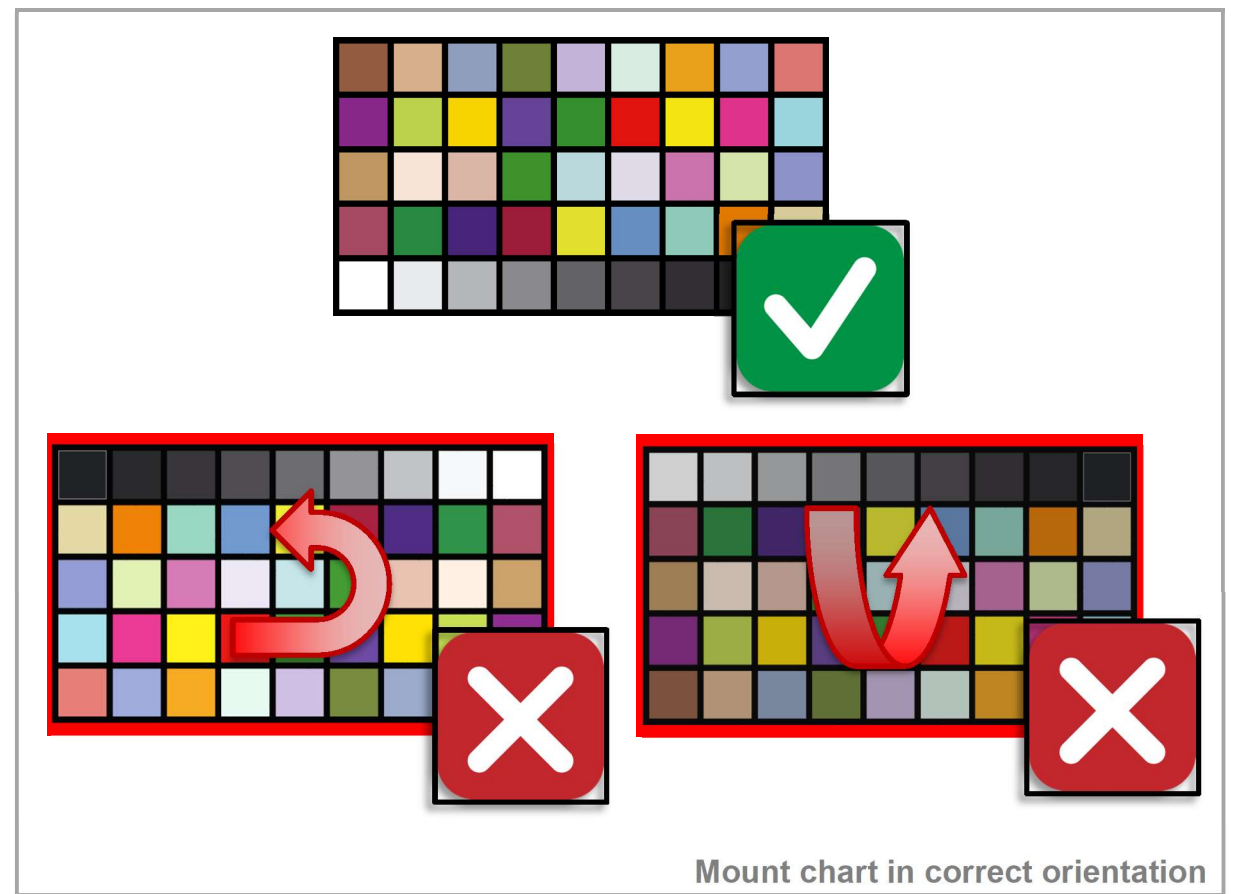

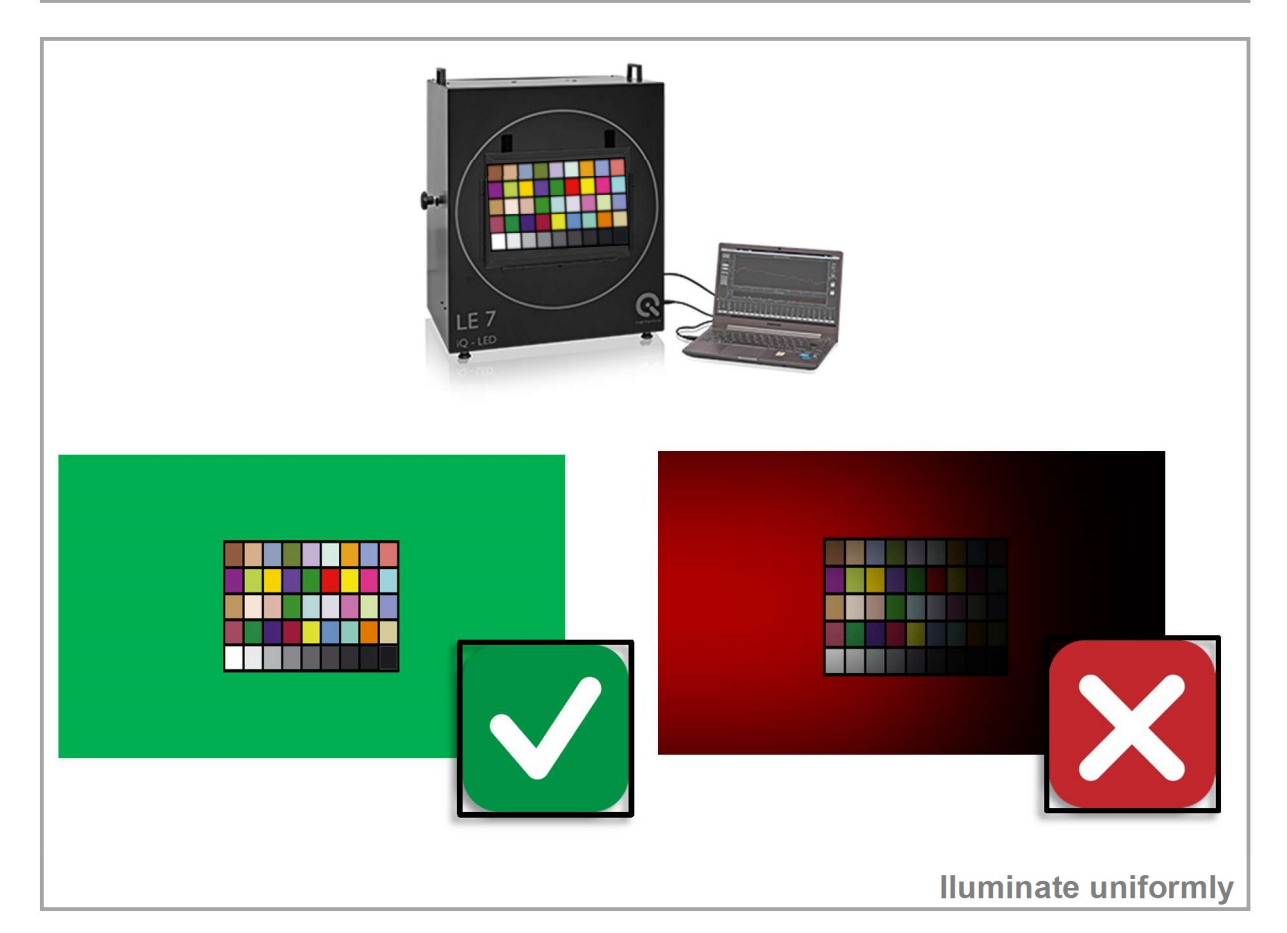

 $\sim$ 

#### 2 PREPARE CAMERA

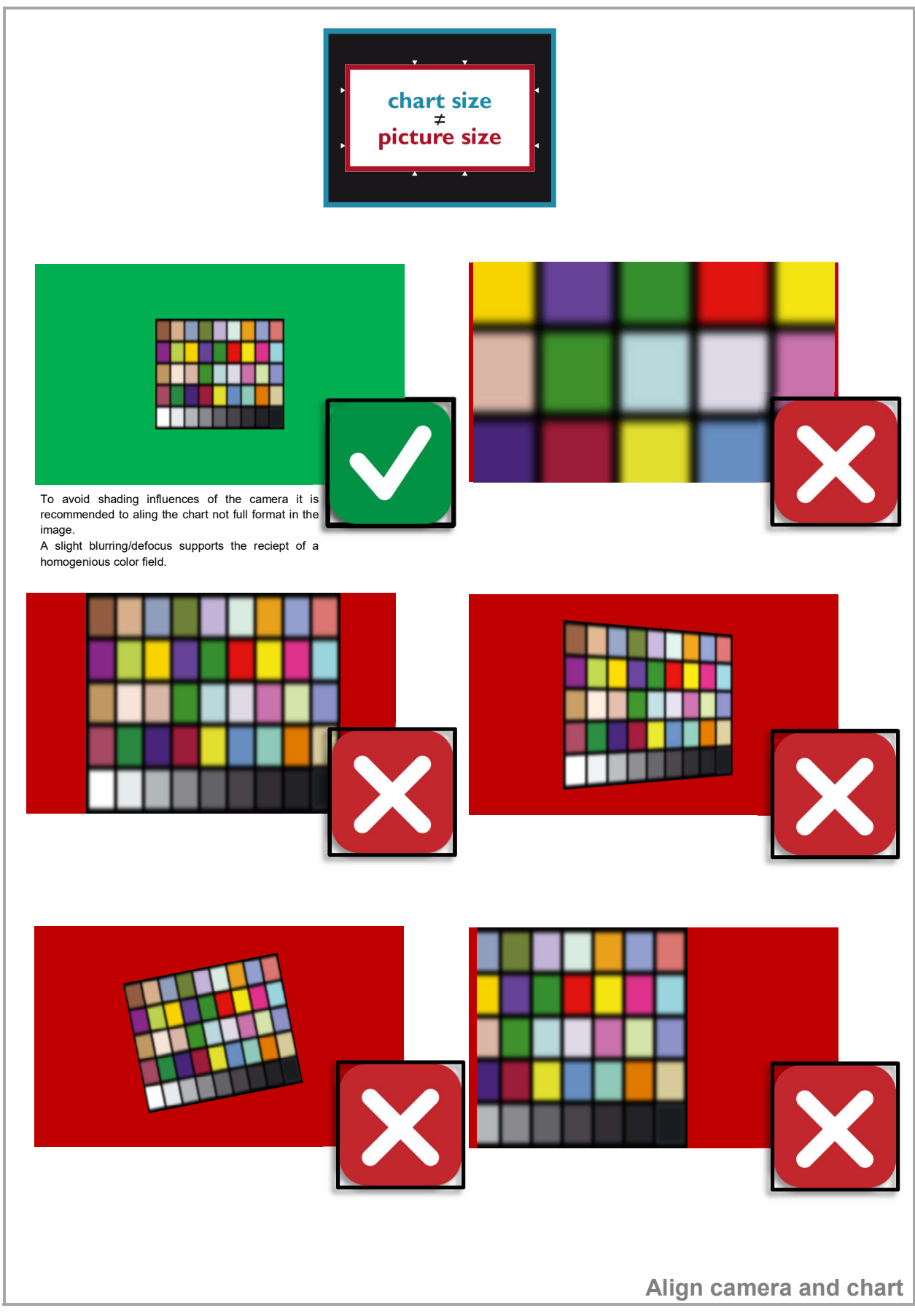

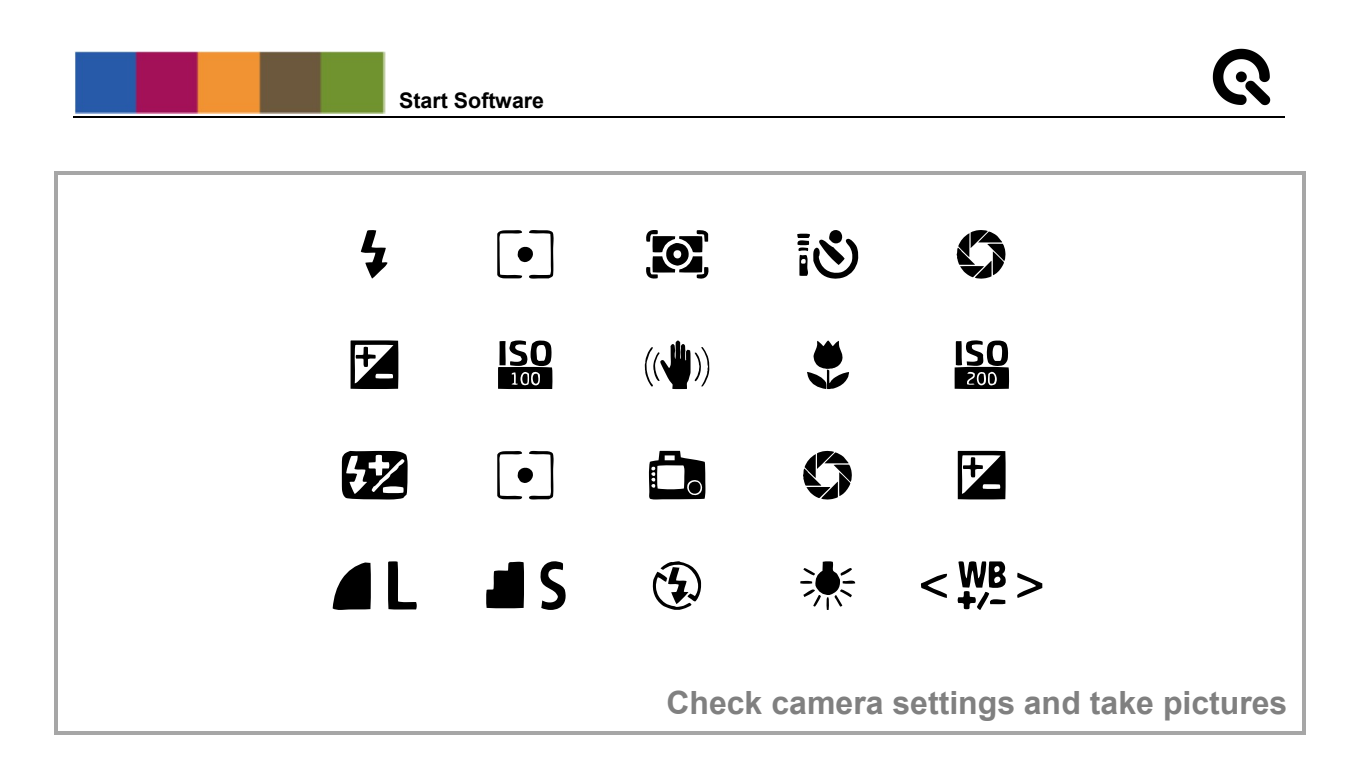

3 START SOFTWARE

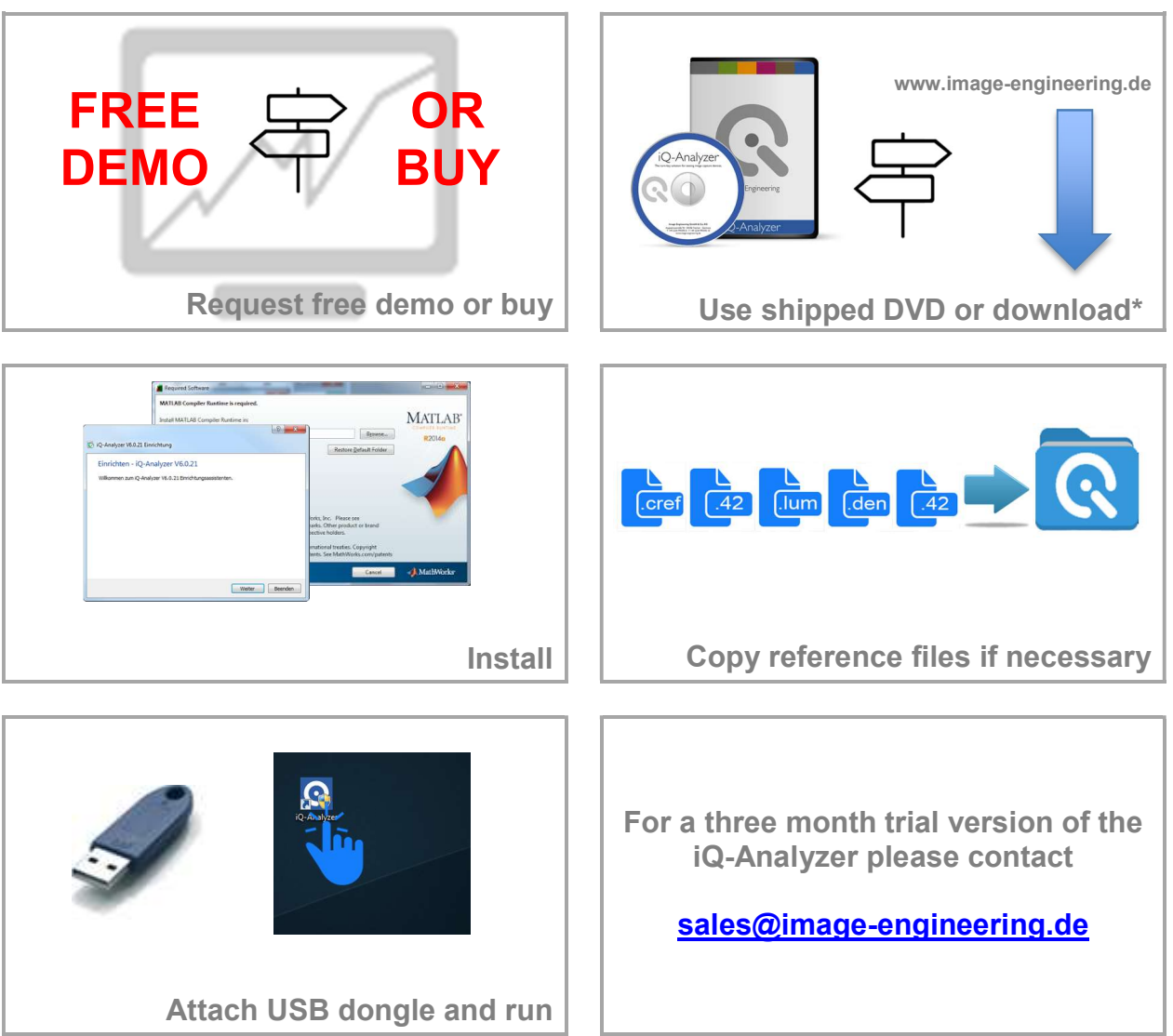

\* https://www.image-engineering.de/products/software/376-iq-analyzer#downloads

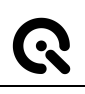

#### 4 USE HOME SCREEN

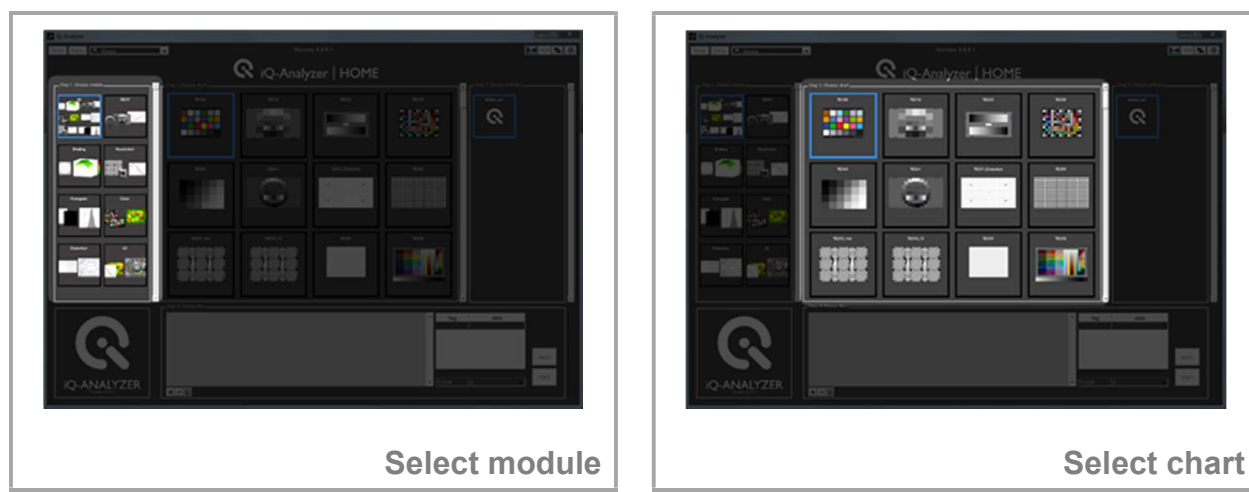

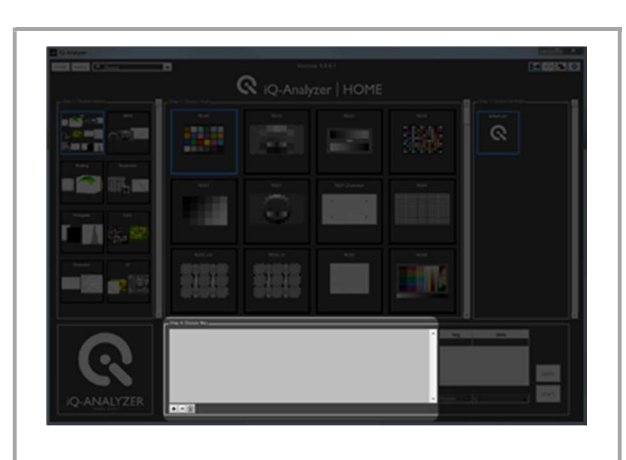

W.

21.21.

æ

11

■ 白酒 田川田

m

哪

Select settings Load image file(s)

For customizing the HOME SCREEN to your specific needs, please read the

iQ-Analyzer user manual \*

Please note: Default Home Screen just contains default settings.

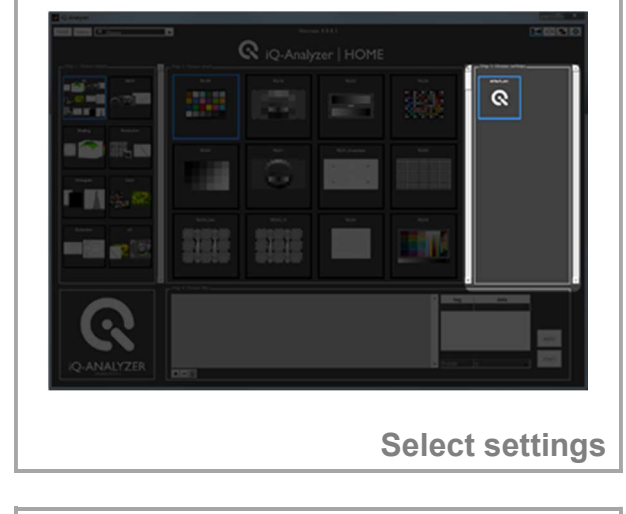

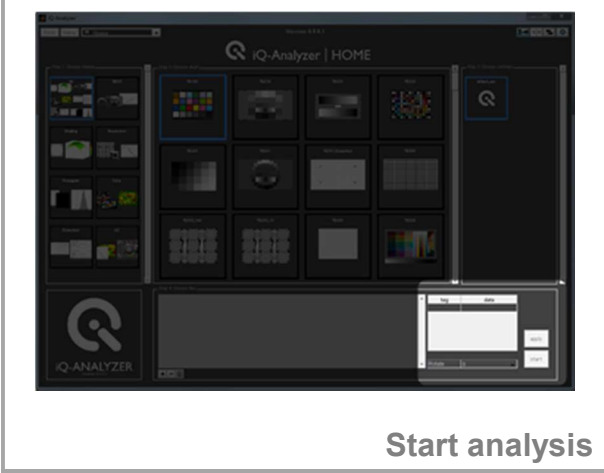

\* https://www.image-engineering.de/content/products/software/analyzer/downloads/iQ-Analyzer\_manual.pdf

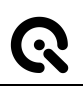

#### 5 USE OF ADMINISTRATOR MODE

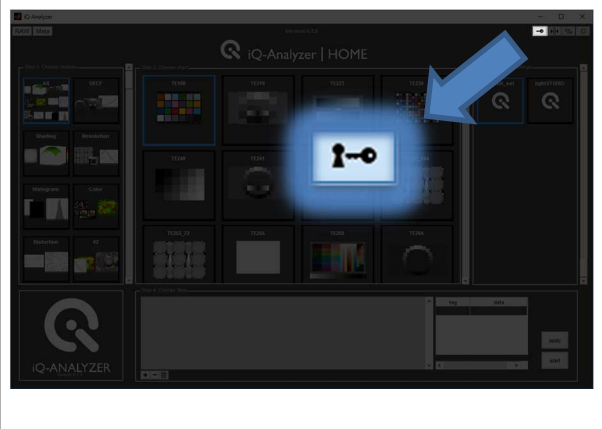

Enable Administrator Mode | | Choose module

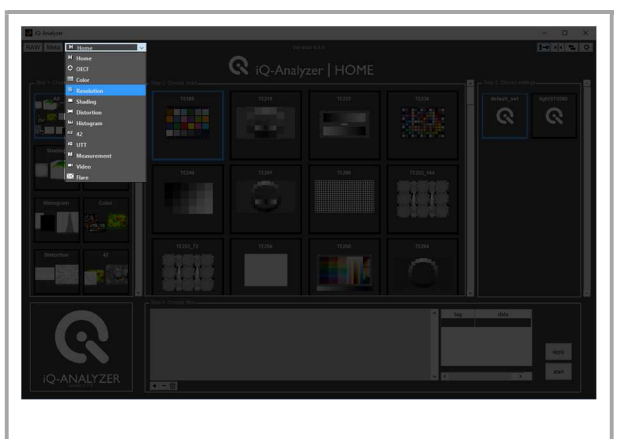

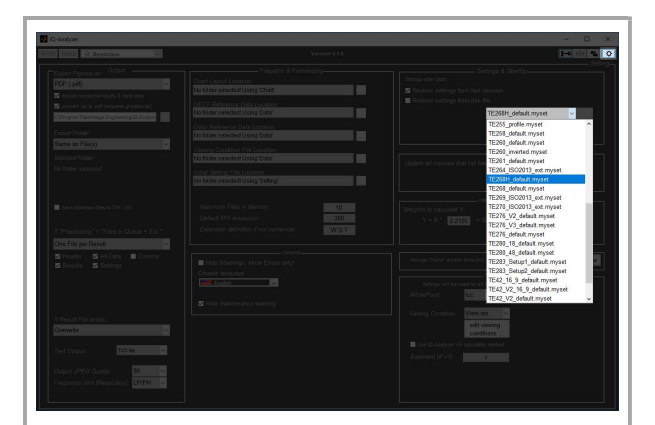

Go to Advanced Settings and choose .myset file for chart depending Settings | Check chart dependend Settings

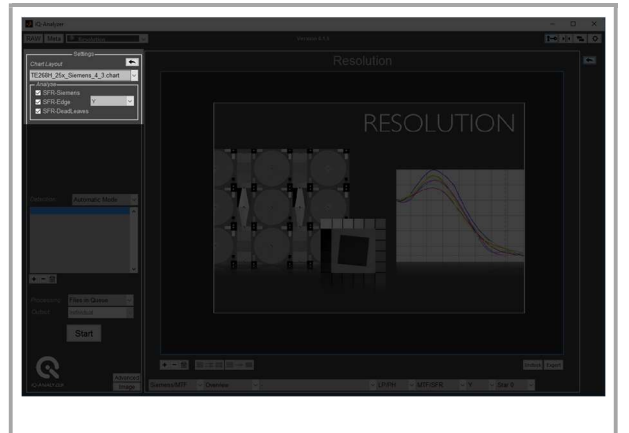

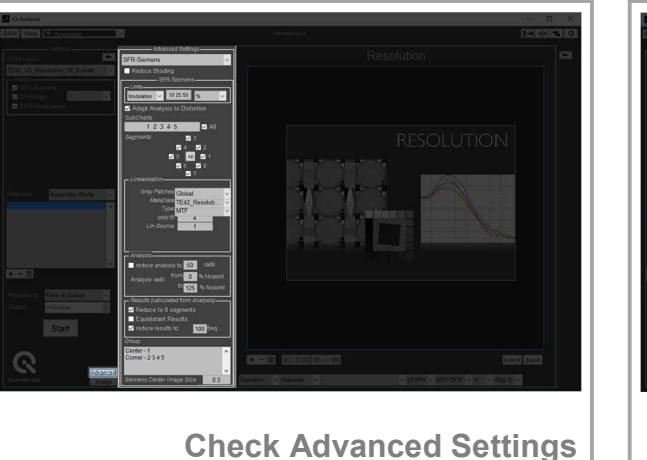

Start

Load image file(s) and start analysis

For all chart specific information about Settings and Advanced Settings please read the iQ-Analyzer user manual \*

<sup>\*</sup> https://www.image-engineering.de/content/products/software/analyzer/downloads/iQ-Analyzer\_manual.pdf

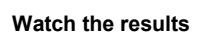

#### 6 WATCH THE RESULTS

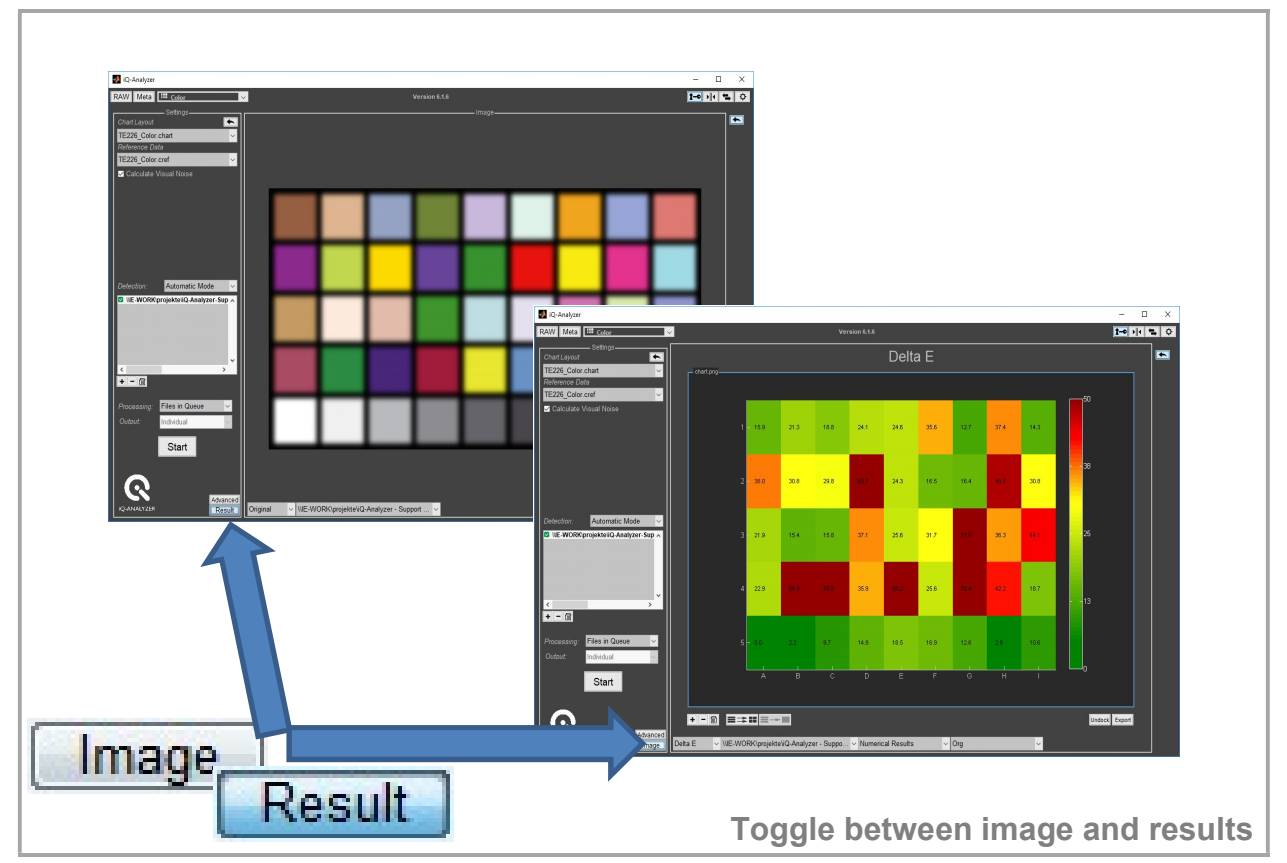

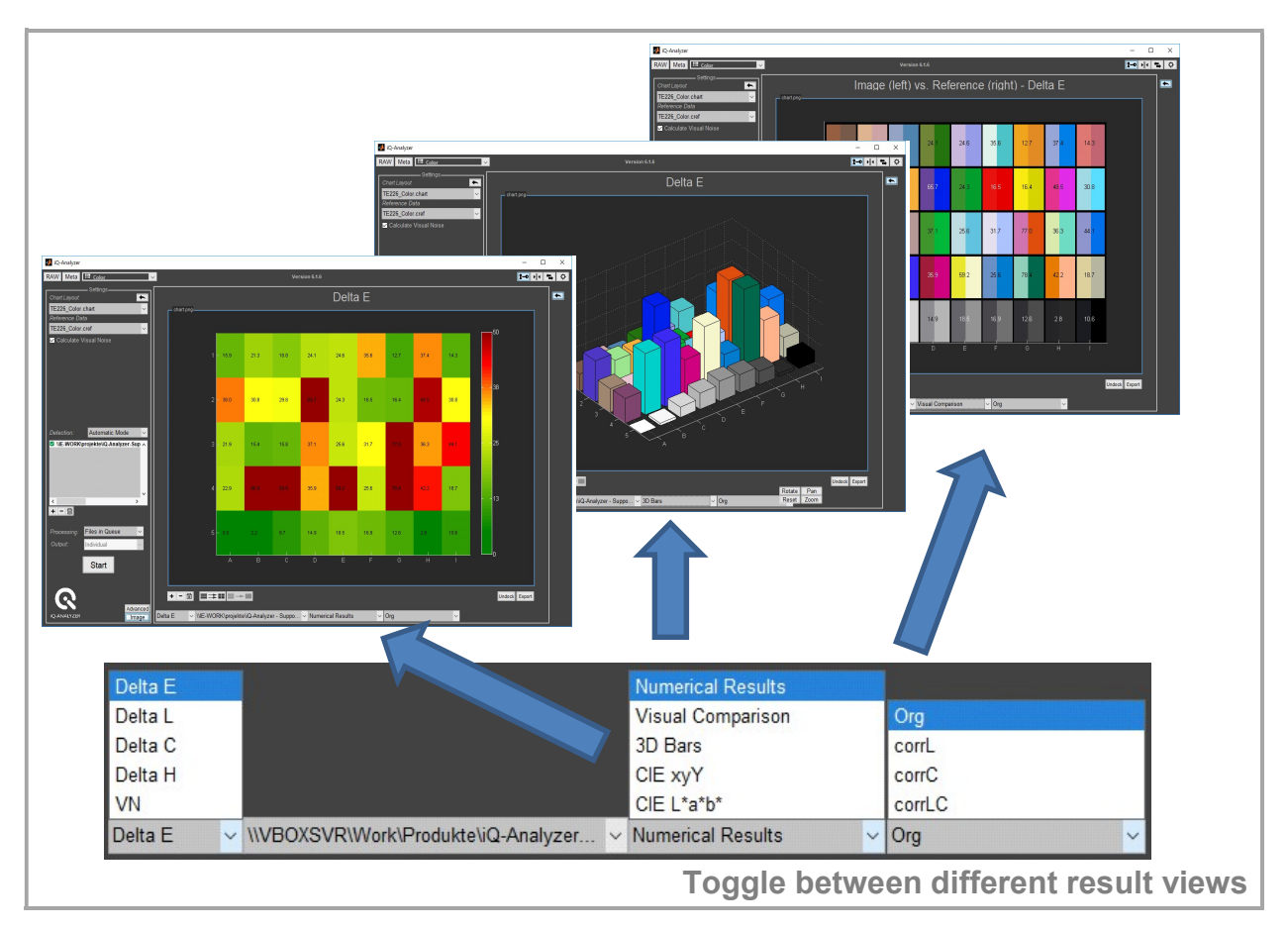

![](_page_7_Picture_0.jpeg)

![](_page_7_Figure_1.jpeg)

## Congratulation! You ran your first analysis!

![](_page_8_Picture_0.jpeg)

#### 7 WHAT'S NEXT?

![](_page_8_Figure_3.jpeg)

![](_page_9_Picture_0.jpeg)

![](_page_9_Figure_1.jpeg)

![](_page_10_Picture_0.jpeg)

#### 8 NEED HELP?

![](_page_10_Picture_3.jpeg)

![](_page_10_Figure_4.jpeg)

![](_page_10_Picture_5.jpeg)

### 9 CONTACT US

Image Engineering GmbH & Co. KG Support T +49 2273 99 991 0 F +49 2273 99 991 10 support@image-engineering.de **Germany** Image Engineering GmbH & Co. KG Sales T +49 2273 99 991 0 F +49 2273 99 991 10 sales@image-engineering.de **Germany** Image Engineering GmbH & Co. KG Direct Marketing Sales and Applications

T +1 669 200 8921

sales@image-engineering.us

USA

\* https://www.image-engineering.de/content/products/software/analyzer/downloads/iQ-Analyzer\_manual.pdf \*\* https://www.image-engineering.de/products/software/376-iq-analyzer#webinars